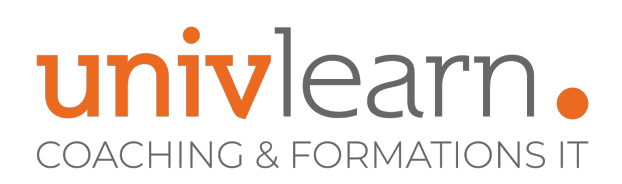

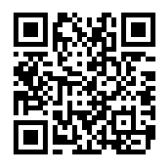

# FORMATION EN PRESENTIEL ET/OU EN DISTANCIEL (SELON LE THEME) EXCEL INTERMÉDIAIRE

Dernière mise à jour le 14/03/2023.

#### **OBJECTIF**

Savoir concevoir et exploiter des tableaux avec calculs

#### **COMPÉTENCES DÉVELOPPÉES**

- Concevoir, modifier et mettre à jour des tableaux ou des graphiques
- Savoir gérer des données sous forme de liste
- Comprendre et créer des formules afin d'automatiser les calculs
- Gérer les feuilles d'un classeur

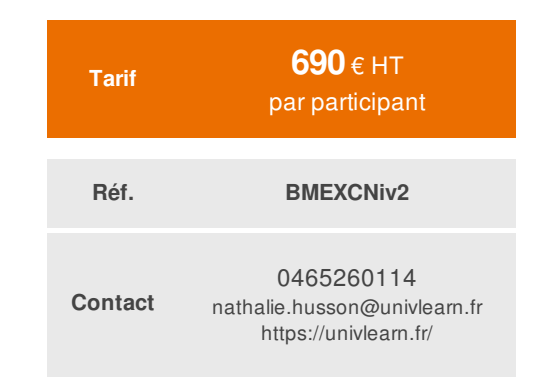

#### **PRÉ-REQUIS**

Savoir créer des tableaux avec des calculs simples

# **MODALITÉS D'ACCÈS**

**PUBLIC CONCERNÉ**

avec calculs

Vous pouvez vous inscrire pour suivre une de nos formations jusqu'à la veille de la date de démarrage si la formation est financée directement par votre entreprise ET si le nombre maximum de participants n'est pas atteint. Si la formation est financée via un OPCO, vous devez au préalable avoir obtenu un accord de ce dernier.

Tout utilisateur d'Excel devant concevoir et exploiter des tableaux

# **ACCESSIBILITÉ AUX PERSONNES EN SITUATION DE HANDICAP**

Nos locaux sont accessibles aux Personnes à Mobilité Réduite PMR. De plus, nos conseillers sont disponibles pour vous accompagner dans vos démarches à travers nos partenaires. Nous sommes en mesure de mobiliser les expertises, les outils nécessaires pour vous accueillir, vous accompagner et vous former.

# **MODALITÉS DE DÉROULEMENT DE L'ACTION DE FORMATION**

Formation présentielle ou distancielle dispensée par un formateur certifié ICDL. La formation alterne des exposés théoriques, des démonstrations et la mise en pratique au travers d'exercices et de cas concrets.

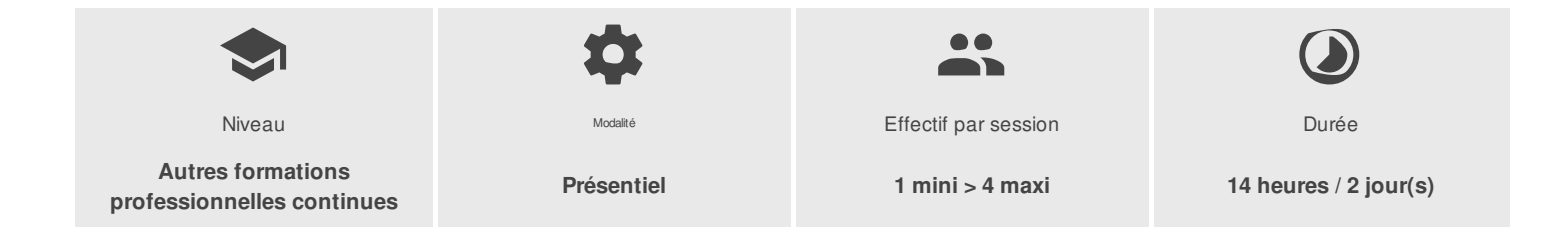

UNIVLEARN - N° SIRET 88990956000019 - RCS Marseille - Code APE 85.59A - Domaine du Tourillon - 220, rue Denis Papin 13857 AIX-EN-PROVENCE France - Tél. : 0465260114 - nathalie.husson@univlearn.fr - https://univlearn.fr/

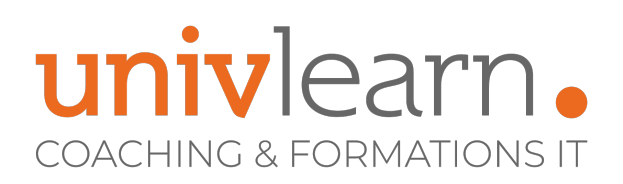

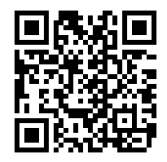

# PROGRAMME

#### **Module 1 : Rappels**

- Utilisation des références absolues
- Méthodes de création de formules
- Saisie de données et mise en forme
- Utilisation des dates, des textes et des nombres

#### **Module 2 : Adapter Excel à sa propre utilisation**

- Paramétrage des options d'Excel
- Personnaliser la barre d'accès rapide

#### **Module 3 : Les formules**

- Les références absolues & mixtes (\$A\$1, \$A1, A\$1)
- Les fonctions dates & heures
- Fonctions texte Gauche, Droite, STXT…

#### **Module 4 : Les fonctions conditionnelles, mises en forme et calcul de dates**

- Utilisation d'instructions SI et SI imbriqués
- Utilisation de ET, OU, NON
- Les fonctions NB.SI, SOMME.SI, MOYENNE.SI
- Calculs avec dates
- Calculs des jours ouvrés
- La mise en forme conditionnelle simple

#### **Module 5 : Gestion des classeurs et des liaisons**

- Les Fonctions RECHERCHE RECHERCHEV RECHERCHEH
- Gestion des #N/A
- Gestion et modifications des liaisons

# **Module 6 : Utilisation des plages ou cellules nommées**

- Nommage individuel et sur une plage de cellules
- Suppression et modification des plages nommées
- Utilisation de cellules/plages nommées dans les formules
- Gestion des noms
- Naviguer dans les plages nommées

# **Module 7 : La validation des données**

Affichage d'un message d'entrée, Restriction de saisie, affichage d'un message d'alerte, Création d'une liste déroulante

#### **Module 8 : Mettre sous forme de tableau**

- Création d'une liste
- Ajout Total, Movenne, EcarType....
- Suppression des doublons
- Utilisation des Segments (versions 2013 2016)

# **Module 9 : Les Bases de données**

UNIVLEARN - N° SIRET 88990956000019 - RCS Marseille - Code APE 85.59A - Domaine du Tourillon - 220, rue Denis Papin 13857 AIX-EN-PROVENCE France - Tél. : 0465260114 - nathalie.husson@univlearn.fr - https://univlearn.fr/

> Déclaration d'activité enregistrée sous le numéro 93131859813 auprès du/de la Préfecture de la Région Sud. Cet enregistrement ne vaut pas agrément de l'état. 2/3

# univlearn. **COACHING & FORMATIONS IT**

Filtres automatiques, filtres élaborés

#### **Module 10 : Les modèles**

Création, modification et utilisation d'un modèle, enregistrement d'un modèle

# **Module 11 : Les graphiques**

Options avancées des graphiques : ajout de données, modification de la mise en forme – graphiques à double axe

# **Module 12 : Communication entre Excel et les autres logiciels**

- $\bullet$  Importation d'un fichier texte sous Excel
- Exportation d'une feuille dans une table Access
- Liaison d'un tableau avec Word et PowerPoint

# **TEST DE VALIDATION DES COMPETENCES ACQUISES**

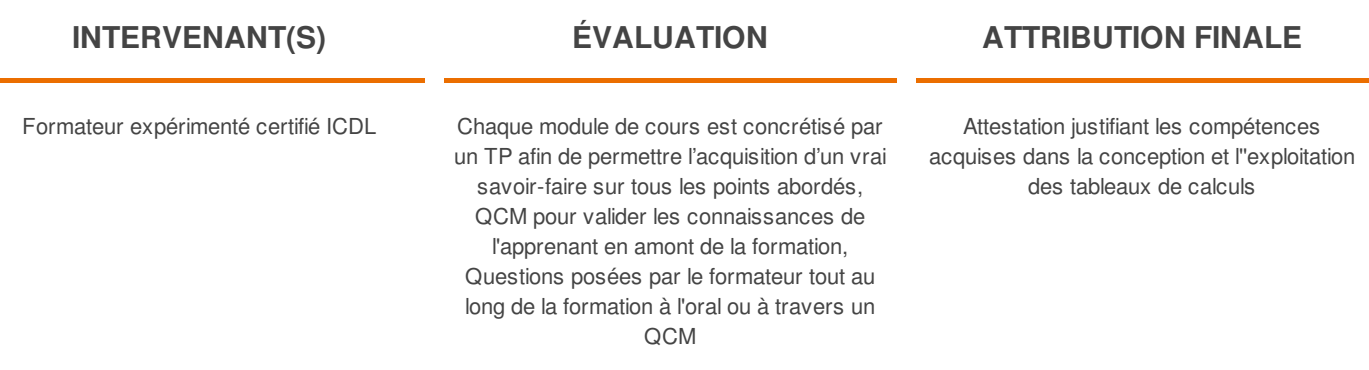

UNIVLEARN - N° SIRET 88990956000019 - RCS Marseille - Code APE 85.59A - Domaine du Tourillon - 220, rue Denis Papin 13857 AIX-EN-PROVENCE France - Tél. : 0465260114 - nathalie.husson@univlearn.fr - https://univlearn.fr/